## **CSCI 2330 – x86-64 Operand Exercises**

1. Assuming the following memory contents and register values, compute the values given by the x86-64 operands in the table below. Assume a 4-byte operand size in all cases.

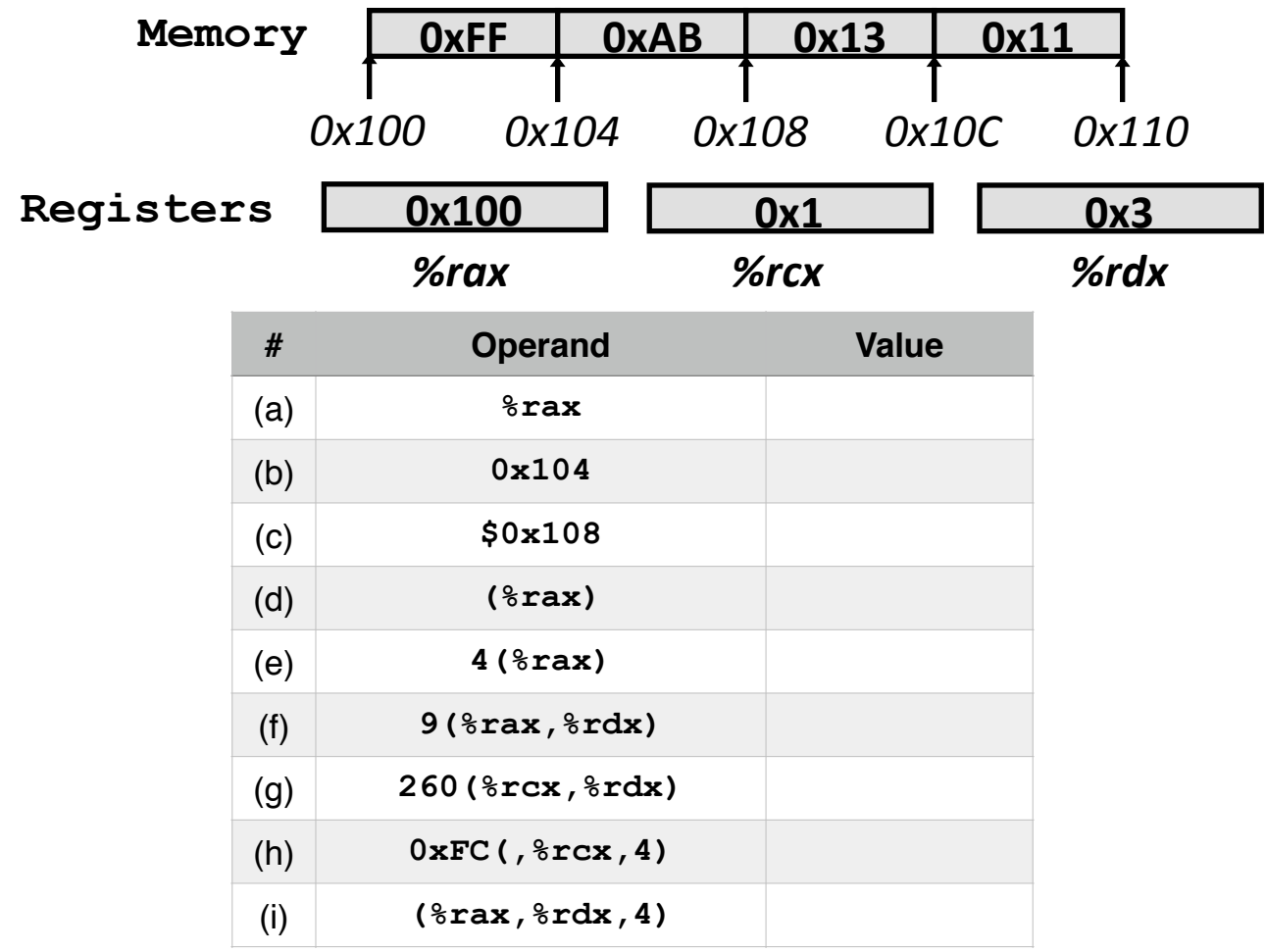

- 2. What's **wrong** with each of the following movement instructions?
	- (a) **movq %eax, %rdx**
	- (b) **movl \$0xF, (%ebx)**
	- (c) **movl %rax, (%rsp)**
	- (d) **movq %rax, \$0x123**
	- (e) **movw (%rax), 4(%rsp)**